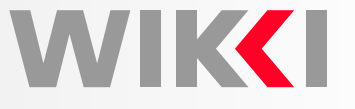

## **Five Basic Classes in OpenFOAM**

**Hrvoje Jasak and Henrik Rusche**

**h.jasak@wikki.co.uk, h.rusche@wikki-gmbh.de**

**Wikki, United Kingdom and Germany**

Advanced Training at the OpenFOAM Workshop21.6.2010, Gothenborg, Sweden

### **Outline**

WIK**KI** 

#### **Objective**

• Present in detail the implementation and functionality of five basic classes in OpenFOAM, concentrating on Finite Volume discretisation

**Topics** 

- Space and time: polyMesh, fvMesh, Time
- Field algebra: Field, DimensionedField and GeometricField
- $\bullet$ Boundary conditions: fvPatchField and derived classes
- Sparse matrices: lduMatrix, fvMatrix and linear solvers
- $\bullet$  Finite Volume discretisation:  $f_{\rm VC}$  and  $f_{\rm VW}$  namespace

### **Space and Time**

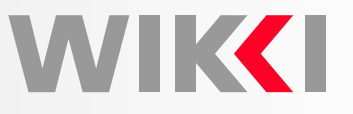

Representation of Time

- •• Main functions of **Time** class
	- $\circ~$  Follow simulation in terms of time-steps: start and end time, delta t
	- $\circ$ Time is associated with I/O functionality: what and when to write
	- $\circ$  objectRegistry: all IOobjects, including mesh, fields and dictionaries registered with time class
	- Main simulation control dictionary: controlDict
	- $\circ$  $\circ$   $\,$  Holding paths to < ${\tt root}$ >, < ${\tt case}$ > and associated data
- $\bullet$  Associated class:  ${\tt regIOobject:}$  database holds a list of objects, with functionality held under virtual functions

### **Space and Time**

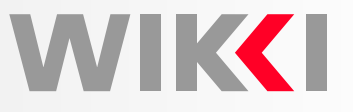

Representation of Space

- Computational mesh consists of
	- $\circ$ **List of points**. Point index is determined from its position in the list
	- **List of faces**. <sup>A</sup> face is an ordered list of points (defines face normal)
	- **List of cells** OR **owner-neighbour addressing** (defines left and right cell for each face, saving some storage and mesh analysis time)
	- $\circ$ List of boundary patches, grouping external faces
- polyMesh class holds mesh definition objects
- primitiveMesh: some parts of mesh analysis extracted out (topo changes)
- $\bullet\;$  polyBoundaryMesh  $\sf is$  a list of  $\sf polyPatches$

Finite Volume Mesh

- polyMesh class provides mesh data in generic manner: it is used by multiple applications and discretisation methods
- For convenience, each discretisation wraps up primitive mesh functionality to suit its needs: mesh metrics, addressing etc.
- fvMesh: mesh-related support for the Finite Volume Method

### **Space and Time**

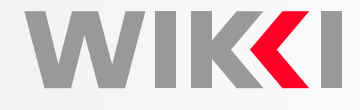

Representation of Space

- Further mesh functionality is generally independent of discretisation
	- $\circ$ Mesh motion (automatic mesh motion)
	- $\circ$ Topological changes
	- Problem-specific mesh templates: mixer vessels, moving boxes, pumps, valves, internal combustion engines etc.
- • Implementation is separated into derived classes and mesh modifier objects (changing topology)
- • $\bullet$  Functionality located in the  $\Delta$ ynamicMesh library

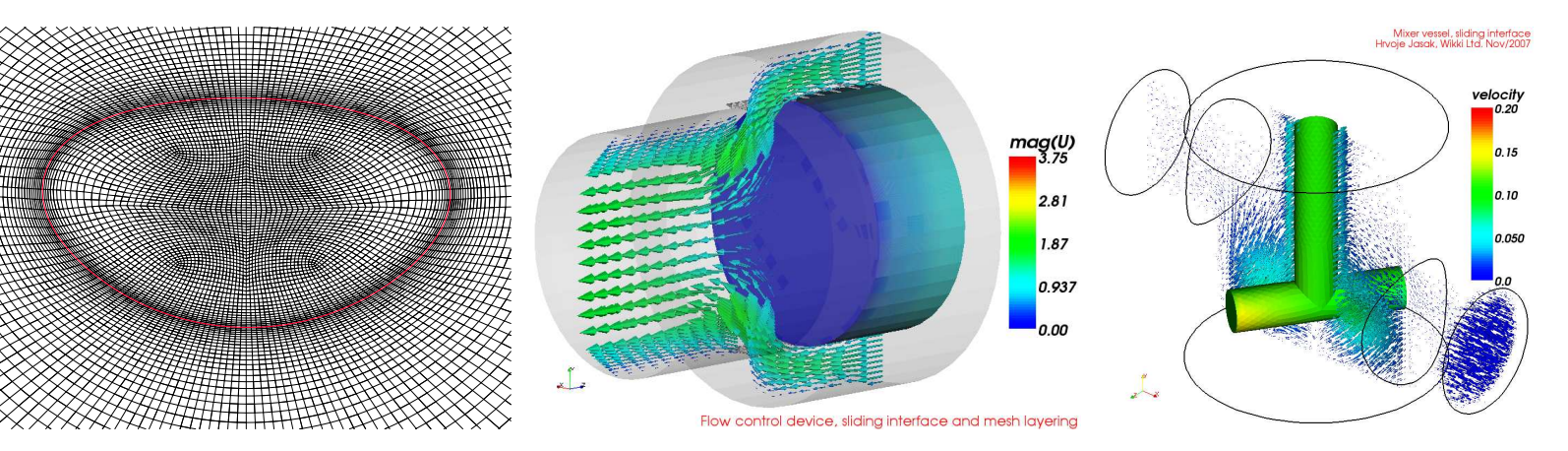

### **Field Algebra**

WIKC

Field Classes: Containers with Algebra

- Class hierarchy of field containers
	- $\circ$ Unallocated list: array pointer and access
	- $\Omega$ List: allocation + resizing
	- $\circ$ Field: with algebra
	- $\Omega$ Dimensioned Field: I/O, dimension set, name, mesh reference
	- $\circ$ Geometric field: internal field, boundary conditions, old time

List Container

- Basic contiguous storage container in OpenFOAM: List
- $\bullet$ Memory held in <sup>a</sup> single C-style array for efficiency and optimisation
- $\bullet$  Separate implementation for list of objects ( $\tt List$ ) and list of pointers ( $\tt PetList$ )
	- $\circ$  $\circ$  Initialisation:  ${{\tt PrList}}$  does not require a null constructor
	- $\circ$ o Access: dereference pointer in operator []() to provide object syntax instead pointer syntax
	- Automatic deletion of pointers in PtrList destructor
- Somewhat complicated base structure to allow slicing (memory optimisation)

### **Field Algebra**

# WIK**KI**

#### Field

- Simply, <sup>a</sup> list with algebra, templated on element type
- Assign unary and binary operators from the element, mapping functionality etc.

#### Dimensioned Field

- <sup>A</sup> field associated with <sup>a</sup> mesh, with <sup>a</sup> name and mesh reference
- Derived from IOobject for input-output and database registration

#### Geometric Field

- Consists of an internal field (derivation) and <sup>a</sup> GeometricBoundaryField
- Boundary field is <sup>a</sup> field of fields or boundary patches
- Geometric field can be defined on various **mesh entities**
	- Points, edges, faces, cells
- . . . with various **element types**
	- $\,\circ\,$  scalar, vector, tensor, symmetric tensor etc
- . . . on various **mesh support classes**
	- Finite Volume, Finite Area, Finite Element
- Implementation involves <sup>a</sup> LOT of templating!

### **Boundary Conditions**

WIKCI

Finite Volume Boundary Conditions

- Implementation of boundary conditions is <sup>a</sup> perfect example of <sup>a</sup> virtual class hierarchy
- Consider implementation of <sup>a</sup> boundary condition
	- Evaluate function: calculate new boundary values depending on **behaviour**: fixed value, zero gradient etc.
	- $\circ$  $\circ$  Enforce boundary type constraint based on matrix coefficients
	- $\circ$ Multiple if-then-else statements throughout the code: asking for trouble
	- $\circ$ **Virtual function interface**: run-time polymorphic dispatch
- Base class: fvPatchField
	- Derived from <sup>a</sup> field container
	- $\Omega$  $\circ$  Reference to <code>fvPatch</code>: easy data access
	- Reference to internal field
- Types of fvPatchField
	- **Basic**: fixed value, zero gradient, mixed, coupled, default
	- $\circ$  **Constraint**: enforced on all fields by the patch: cyclic, empty, processor, symmetry, wedge, GGI
	- $\circ$ **Derived:** wrapping basic type for physics functionality

### **Sparse Matrix and Solver**

Sparse Matrix Class

- Some of the oldest parts of OpenFOAM: about to be thrown away for moreflexibility
- Class hierarchy
	- Addressing classes: lduAddressing, lduInterface, lduMesh
	- LDU matrix class
	- $\circ$ Solver technology: preconditioner, smoother, solver
	- $\circ$  Discretisation-specific matrix wrapping with handling for boundary conditions, coupling and similar

LDU Matrix

- Square matrix with sparse addressing. **Enforced strong upper triangular ordering in matrix and mesh**
- $\bullet$  Matrix stored in <sup>3</sup> parts in **arrow format**
	- $\circ$ Diagonal coefficients
	- $\Omega$ Off-diagonal coefficients, upper triangle
	- Off-diagonal coefficients, lower triangle
- Out-of-core multiplication stored as <sup>a</sup> list of lduInterface with coupling functionality: executed eg. on vector matrix multiplication

WIKCI

LDU Matrix: Storage format

}

}

- Arbitrary sparse format. Diagonal coefficients typically stored separately
- Coefficients in 2-3 arrays: diagonal, upper and lower triangle
- Diagonal addressing implied
- Off-diagonal addressing in <sup>2</sup> arrays: "owner" (row index) "neighbour" (columnindex) array. Size of addressing equal to the number of coefficients
- $\bullet~$  The matrix structure (fill-in) is assumed to be symmetric: presence of  $a_{ij}$  implies the presence of  $a_{ji}.$  Symmetric matrix easily recognised: efficiency
- If the matrix coefficients are symmetric, only the upper triangle is stored <sup>a</sup>symmetric matrix is easily recognised and stored only half of coefficientsvectorProduct(b, x)  $\frac{1}{1}$  [b] = [A] [x] 1. for (int  $n = 0$ ;  $n <$  coeffs.size();  $n++$ ) { int  $c0 = owner(n);$ int  $cl = neighbor( n)$ ; b[c0] <sup>=</sup> upperCoeffs[n] \*x[c1];

```

b[c1] = lowerCoeffs[n]
*x[c0];
```
VIKK I

### **Sparse Matrix and Solver**

Finite Volume Matrix Support

- $\bullet$  Finite Volume matrix class:  ${\tt fvMatrix}$
- Derived from lduMatrix, with <sup>a</sup> reference to the solution field
- Holding dimension set and out-of-core coefficient
- Because of derivation (insufficient base class functionality), all FV matrices arecurrently always scalar: **segregated** solver for vector and tensor variables
- Some coefficients (diagonal, next-to-boundary) may locally be <sup>a</sup> higher type, but this is not sufficiently flexible
- Implements standard matrix and field algebra, to allow matrix assembly at equation level: adding and subtracting matrices
- $\bullet$  "Non-standard" matrix functionality in  $\texttt{fwhatrix}$ 
	- fvMatrix::A() function: return matrix diagonal in FV field form
	- fvMatrix::H(): vector-matrix multiply with current psi(), usingoff-diagonal coefficients and rhs
	- fvMatrix::flux() function: consistent evaluation of off-diagonal product <sup>i</sup> n"face form". See derivation of the pressure equation
- New features: coupled matrices (each mesh defines its own addressing space) and matrices with block-coupled coefficients

WIKCI

WIKC

Finite Volume Discretisation

- Finite Volume Method implemented in <sup>3</sup> parts
	- **Surface interpolation**: cell-to-face data transfer
	- $\circ$ **Finite Volume Calculus** (fvc): given <sup>a</sup> field, create <sup>a</sup> new field
	- $\circ$  **Finite Volume Method** (fvm): create <sup>a</sup> matrix representation of an operator, using FV discretisation
- In both cases, we have **static functions** with no common data. Thus, fvc and fvm are implemented as **namespaces**
- Discretisation involves <sup>a</sup> number of choices on how to perform identical operations: eg. gradient operator. In all cases, the signature is common

volTensorField gradU <sup>=</sup> fvc::grad(U);

- Multiple algorithmic choices of gradient calculation operator: Gauss theorem, least square fit, limiters etc. implemented as run-time selection
- Choice of discretisation controlled by the user on <sup>a</sup> per-operator basis: system/fvSolution
- Thus, each operator contains basic data wrapping, selects the appropriate functionfrom run-time selection and calls the function using virtual function dispatch

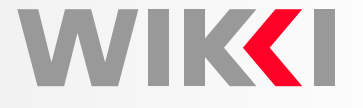

```
Example: Gradient Operator Dispatch
```

```
template<class Type>
tmp\precGeometricField\ltouterProduct<vector,Type>::type, fvPatchField, volMes
h>>
grad(const GeometricField<Type, fvPatchField, volMesh>& vf,
    const word& name
){
    return fv::gradScheme<Type>::New
    (vf.mesh(),
vf.mesh().gradScheme(name))().grad(vf);}
```
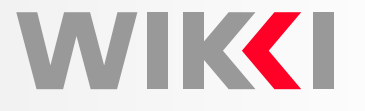

```
Example: Gradient Operator Virtual Base Class
```
• Virtual base class: gradScheme

```
template<class Type>
class gradScheme
:public refCount
\{//- Calculate and return the grad of the given field
    virtual tmp
    \ltGeometricField
<outerProduct<vector, Type>::type, fvPatchField, volMesh>
    > grad
    (const GeometricField<Type, fvPatchField, volMesh>&
    ) const = 0;
};
```
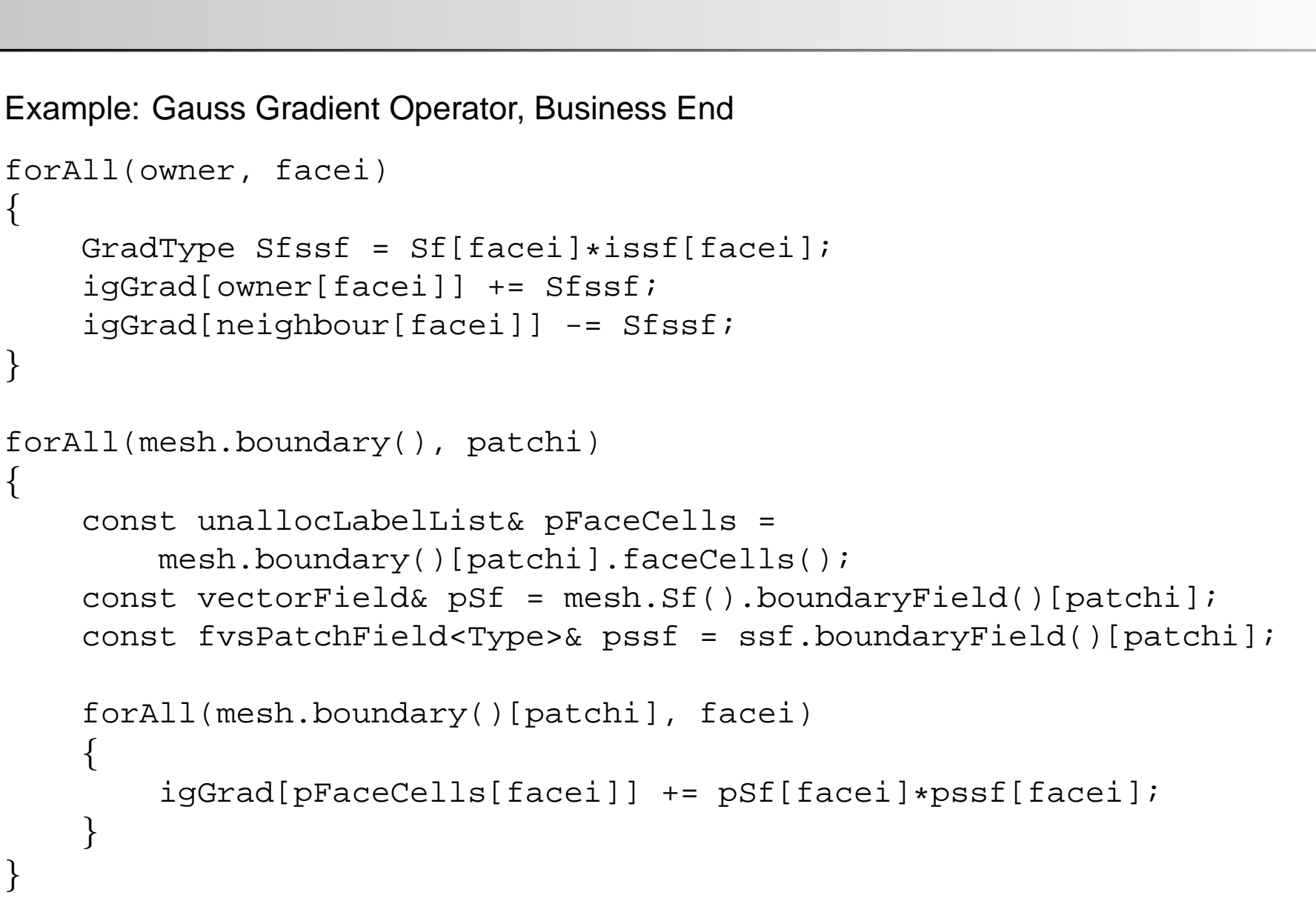

igGrad  $/$  = mesh.  $V()$ ;

{

}

{

}

**TIKKI** 

### **Summary**

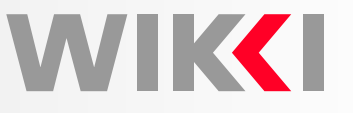

Summary: Five Basic Classes in OpenFOAM (FVM Discretisation)

- Representation of space: hierarchy of mesh classes
- Representation of time: Time class with added database functions
- $\bullet$ **•** Basic container type: List with contiguous storage
- •Boundary condition handling implemented as <sup>a</sup> virtual class hierarchy
- • Sparse matrix support: arrow format, separate upper and lower triangular coefficients
- $\bullet$  Discretisation implemented as <sup>a</sup> calculus and method namespaces. Static functions perform dispatch using run-time selection and virtual functions